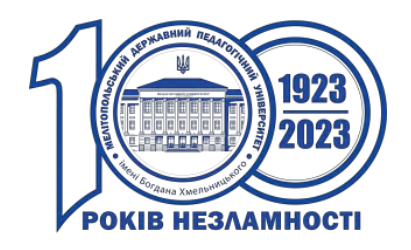

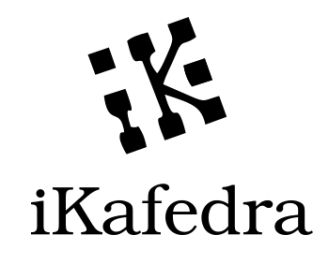

# МІНІСТЕРСТВО ОСВІТИ І НАУКИ УКРАЇНИ

Мелітопольський державний педагогічний університет імені Богдана Хмельницького

# **ІНФОРМАЦІЙНІ ТЕХНОЛОГІЇ В ОСВІТІ ТА НАУЦІ**

# **Збірник наукових праць ІІІ МІЖНАРОДНОЇ НАУКОВО-ПРАКТИЧНОЇ КОНФЕРЕНЦІЇ**

Запоріжжя-Мелітополь, 2023

#### **УДК 378.091.315(06) І74**

Рекомендовано до друку Вченою радою Мелітопольського державного педагогічного університету імені Богдана Хмельницького

#### **Редакційна колегія:**

ОСАДЧА К.П. – доктор педагогічних наук, професор; ОСАДЧИЙ В.В. – доктор педагогічних наук, професор; КРУГЛИК В. С. – доктор педагогічних наук, професор; КОНОВАЛЕНКО Т. В. – кандидат педагогічних наук, доцент; МУРТАЗІЄВ Е. Г. – кандидат педагогічних наук, доцент; ЧОРНА А. В. – кандидат педагогічних наук, доцент; СІЦИЛІЦИН Ю. О. – доктор філософії.

**І74 Інформаційні технології в освіті та науці:** Збірник наукових праць. Випуск 13. Мелітополь-Запоріжжя: ФОП Однорог Т.В., 2023. – 544 с.

До збірника ввійшли матеріали, присвячені актуальним проблемам, що пов'язані із сучасним станом, перспективами розвитку, а також упровадженням та використанням інформаційних технологій у навчальний процес, наукові дослідження та економічну сферу.

Збірник буде корисним науково-педагогічним працівникам, аспірантам та студентам.

**ISBN** 

**УДК 378.091.315(06)** © Автори публікацій, 2023 11(2). С. 85-94. URL: [https://dspace.mnau.edu.ua/jspui/handle/123456789/](https://dspace.mnau.edu.ua/jspui/handle/123456789/%2013408)  [13408.](https://dspace.mnau.edu.ua/jspui/handle/123456789/%2013408)

6. Доценко н. А. Технологія створення інтерактивних навчальних онлайн засобів з інженерних дисциплін // Зростаюча конкурентоспроможна особистість в умовах діджиталізації суспільства : матеріали Всеукраїнської наук.-практ. конф., 21 жовтня 2021 року, м. Херсон. Херсон : КВНЗ «Херсонська академія неперервної освіти», 2021. С.15-18. URL: [https://dspace.mnau.edu.ua/jspui/handle/123456789/13735.](https://dspace.mnau.edu.ua/jspui/handle/123456789/13735)

### **ВИКОРИСТАННЯ ДОДАТКУ TINKERCAD ДЛЯ РОЗВИТКУ ТВОРЧОГО МИСЛЕННЯ**

#### *Береговий Артем Дмитрович*

*здобувач вищої освіти 1го курсу спеціальності 015.39 Професійна освіта (Цифрові технології) Керівники: Чорна А.В. доцент, к.пед.н., доцент кафедри інформатики і кібернетики Сердюк І.М. старший викладач кафедри інформатики і кібернетики Мелітопольський державний педагогічний університет імені Богдана Хмельницького*

*Анотація.* В статті описані функціональні можливості та переваги використання додатку Tinkercad для розвитку творчого мислення. Наведені теми розроблених занять в рамках виконання навчальної практики. Описане проєктне завдання, яке сприяє розвитку творчого мислення.

*Using the tinkercad application to develop creative thinking. Abstract.* The article describes the functionality and advantages of using the Tinkercad application for the development of creative thinking. The topics of the developed classes within the framework of educational practice are given. The project task that promotes the development of creative thinking is described.

У сучасному світі, де технології швидко розвиваються і впливають на різні сфери життя, розвиток творчого мислення стає все більш важливим. Творчість і інноваційний потенціал стають ключовими навичками, які допомагають вирішувати складні проблеми та знаходити нові шляхи досягнення успіху. У цьому контексті, використання сучасних інструментів для розвитку творчого мислення стає дедалі актуальнішим завданням. Один із таких інструментів - додаток Tinkercad, який надає можливість створювати та моделювати 3D-об'єкти у віртуальному середовищі.

**Мета статті** – описати можливості використання додатку Tinkercad для розвитку творчого мислення.

Tinkercad – це безкоштовний веб-додаток для 3D-проєктування, роботи з електронними пристроями та написання програмного коду [1]. Потрібний для того, щоб розвивати мислення створюючи 3D проєкти за допомогою фігур.

До переваг використання додатка Tinkercad можна віднести [2]:

1. Зростаюче зацікавлення у технологіях і розширення можливостей: середовище Tinkercad, як один із найпопулярніших онлайн-інструментів для 3D-моделювання, надає можливість вивчати основи проєктування та створення 3D-моделей.

2. Розвиток творчого мислення: використання Tinkercad допомагає розвивати творчість та інноваційний потенціал. Цей додаток дозволяє створювати складні 3D-моделі з використанням різних геометричних форм, вирішувати проблеми та втілювати свої ідеї у віртуальну реальність. Використання Tinkercad сприяє розвитку творчого мислення, уяви та вміння вирішувати завдання на основі аналізу, синтезу та критичного мислення.

3. Застосування в освіті: він може бути використаний як педагогічний інструмент для вчителів та студентів у навчанні математики, фізики, технологій, інформатики, дизайну та багатьох інших предметів. Tinkercad дозволяє створювати візуалізації та демонстрації, що полегшує розуміння складних концепцій та сприяє активному навчанню.

4. Професійні перспективи: володіння навичками роботи з Tinkercad може мати значний вплив на професійний розвиток. Використання Tinkercad дозволяє створювати прототипи, моделі та інші цифрові об'єкти, що може бути корисним у багатьох галузях.

В рамках підготовки на освітній програмі Професійна освіта. Комп'ютерні технології при проходженні навчальної практики було обрано тему практичного завдання «Основи роботи в Tinkercad». Під час роботи над зазначеною темою було розроблено 10 занять для вивчення особливостей роботи в додатку Tinkercad. До основних розроблених занять відносяться наступні теми: початок роботи в Tinkercad; реєстрація в Tinkercad; способи створення дизайнів у Tinkercad; робоча площина, навігація та гарячі клавіші в Tinkercad; робота з основними фігурами Tinkercad; редактор фігур, панель фігур, крок поділу фігур; отвори/holes, переміщення фігур на площині; вибір та видалення фігур, переміщення фігур, обертання фігур; масштабування

фігур, копіювання, угруповання та збереження багатобарвності фігур; копіювання фігур, угруповання фігур; режим різнокольоровий/multicolor, робота з інструментами; робоча площина/workplane, лінійка/ruler, вирівняти/align, відобразити/flip, збереження, експорт, шерінг i режими блоки/blocks та створення проєктної роботи.

Останні три заняття присвячені створенню проєкту в Tinkercad. Наведемо приклад такого проєкту: потрібно зробити з фігур панду, зробити панді очі, вуха, ніс, руки та ноги чорним кольором, а голову та тіло білим. Біля панди з проєктувати велику гору. Позаду панди має бути бамбуковий ліс, а біля панди має бути велике озеро (рис. 1).

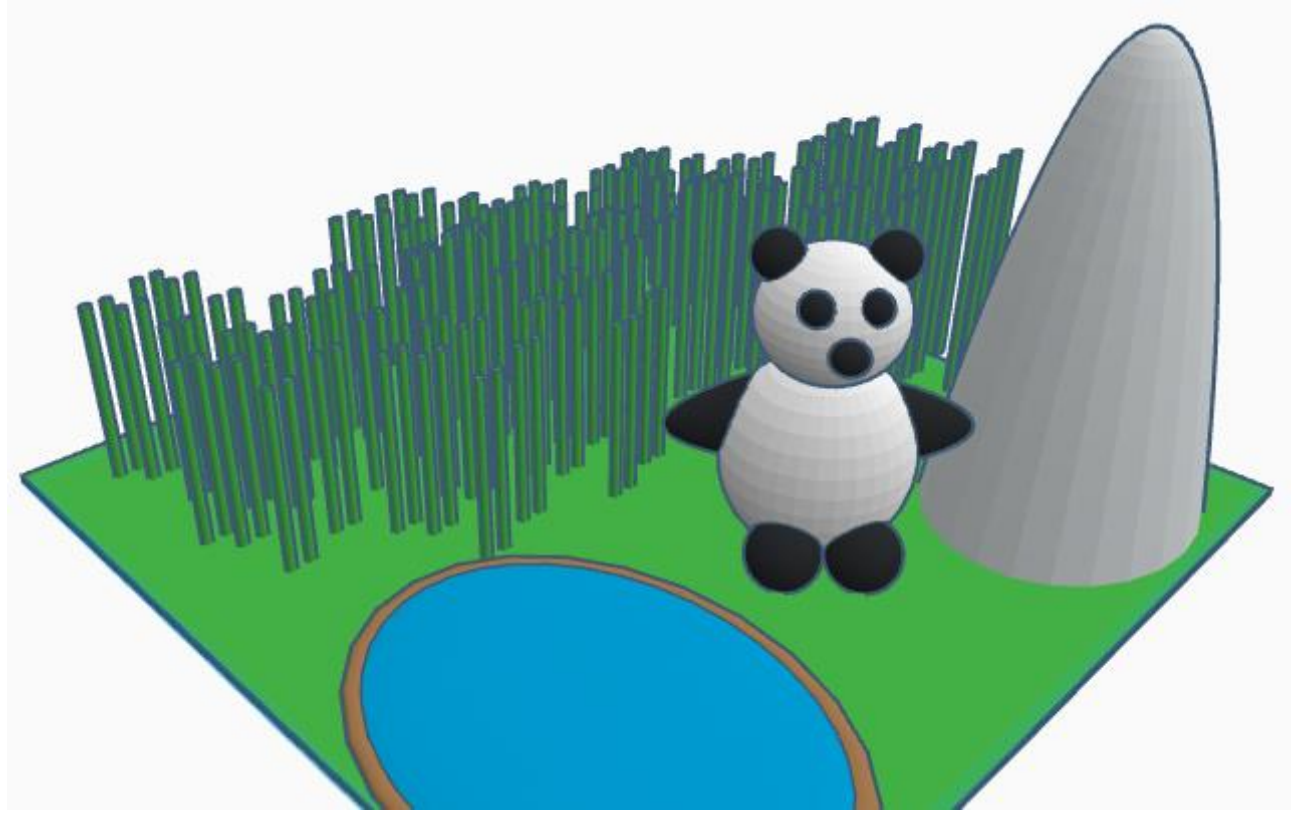

Рис. 1. Приклад створеного проєкту

Підводячи підсумки можна сказати, що Tinkercad дуже зручний вебдодаток, з яким досить легко познайомиться і почати робити проєкти відразу після того, як ти зареєструвався. можна додати що додаток досить популярний серед людей які починають вивчати 3D-моделювання і також на сайті є багато робіт інших людей які також можна подивитися.

Таким чином, додаток Tinkercad є одним із найпопулярніших онлайнінструментів для 3D-моделювання. Він не лише надає можливість вивчати основи проєктування та створення 3D-моделей, але й сприяє розвитку творчості та інноваційного потенціалу. Шляхом створення складних 3D- моделей з використанням різних геометричних форм, можна втілити свої ідеї у віртуальну реальність, розвиваючи тим самим своє творче мислення, уяву та вміння вирішувати проблеми.

*Список використаних джерел:*

1. Autodesk Tinkercad URL: https://www.Tinkercad.com/dashboard.

2. Tinkercad сreate 3D digital designs with online CAD. URL: https://www.Tinkercad.com/

### **M-LEARNING ТА ЙОГО ДИДАКТИЧНІ МОЖЛИВОСТІ**

#### *Блинова Неля Миколаївна*

*кандидат філологічних наук, доцент, Університет імені Альфреда Нобеля Кирилова Оксана Вікторівна кандидат філологічних наук, доцент,* 

*Дніпровський національний університет імені Олеся Гончара*

*Анотація.* Розвідку присвячено аналізові дидактичних можливостей мобільних застосунків природознавчої тематики, тих, що призначені для вивчення англійської мови як іноземної і додатки, предметом уваги яких є медіаосвіта. Середовище Google дозволяє користуватись 20 додатками природничої тематики, 30 застосунками з медіаосвіти і стількома ж з англійської мови. Підкреслюється, що здається найбільш дієвим той, що являє собою комунікативний майданчик, який поєднує теоретичний матеріалу, дозволяє тренувати практичні навички, дає можливості перевірити набуті знання, є засобом комунікації з викладачами та іншими учасниками навчального процесу або мобільної спільноти. Крім того, мобільні застосунки є зрозумілим цільовій аудиторії учнів та студентів дидактичним матеріалом, який природно вписується у навчальних процес.

**M-Learning and its didactic possibilities.** *Abstract.* The research is devoted to the analysis of the didactic possibilities of mobile applications on natural science topics, those intended for learning English as a foreign language and applications that focus on media education. The Google environment allows you to use 20 applications on natural subjects, 30 applications on media education and the same number on the English language. It is emphasized that the most effective is the one that is a communicative platform that combines